## Designazione / Notifica

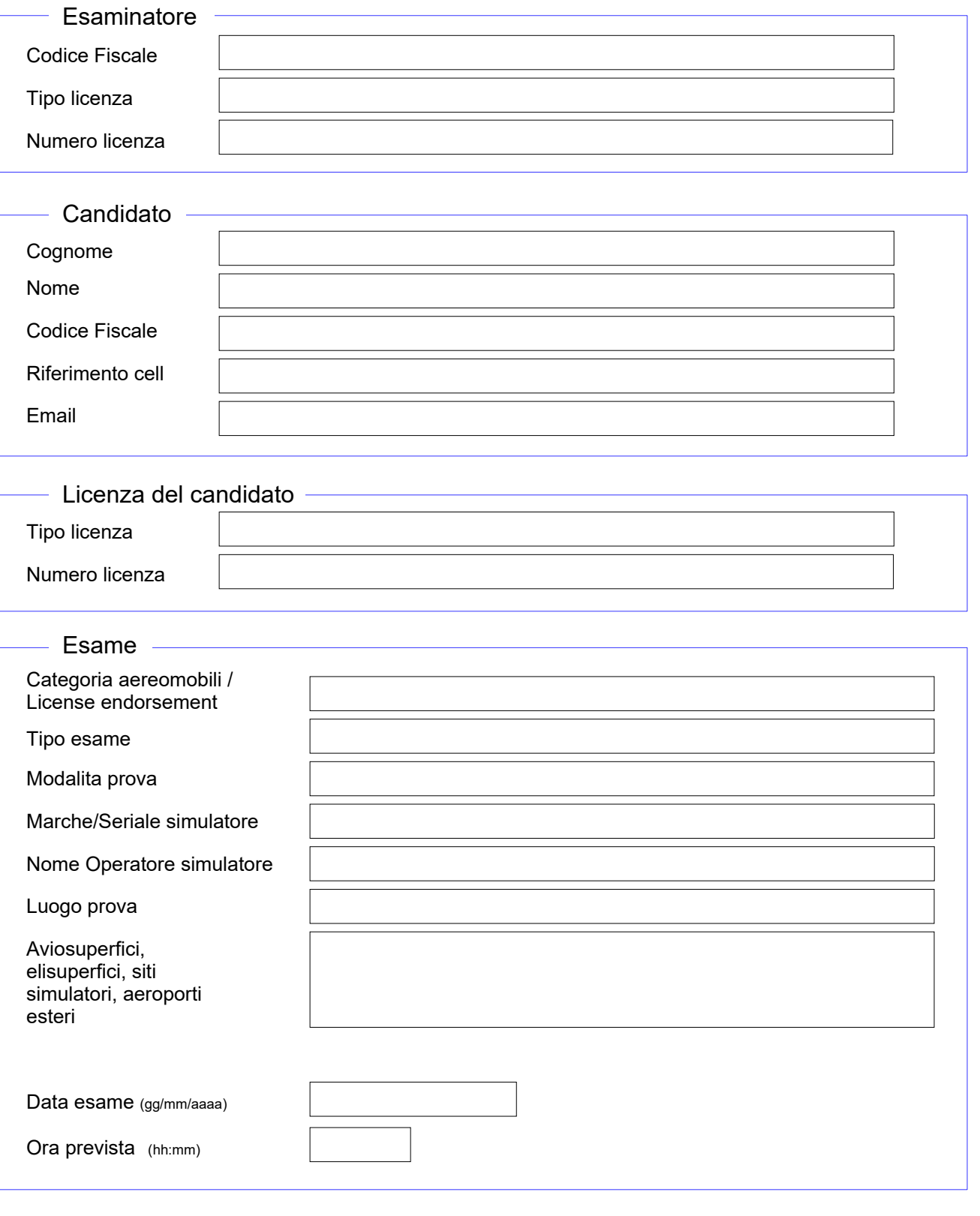